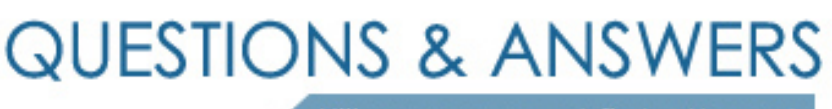

Kill your exam at first Attempt

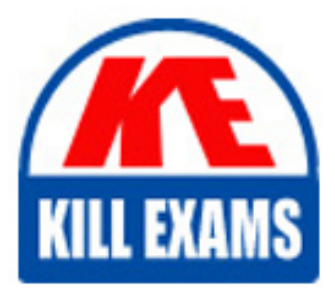

1Z0-320 Dumps 1Z0-320 Braindumps 1Z0-320 Real Questions 1Z0-320 Practice Test 1Z0-320 dumps free

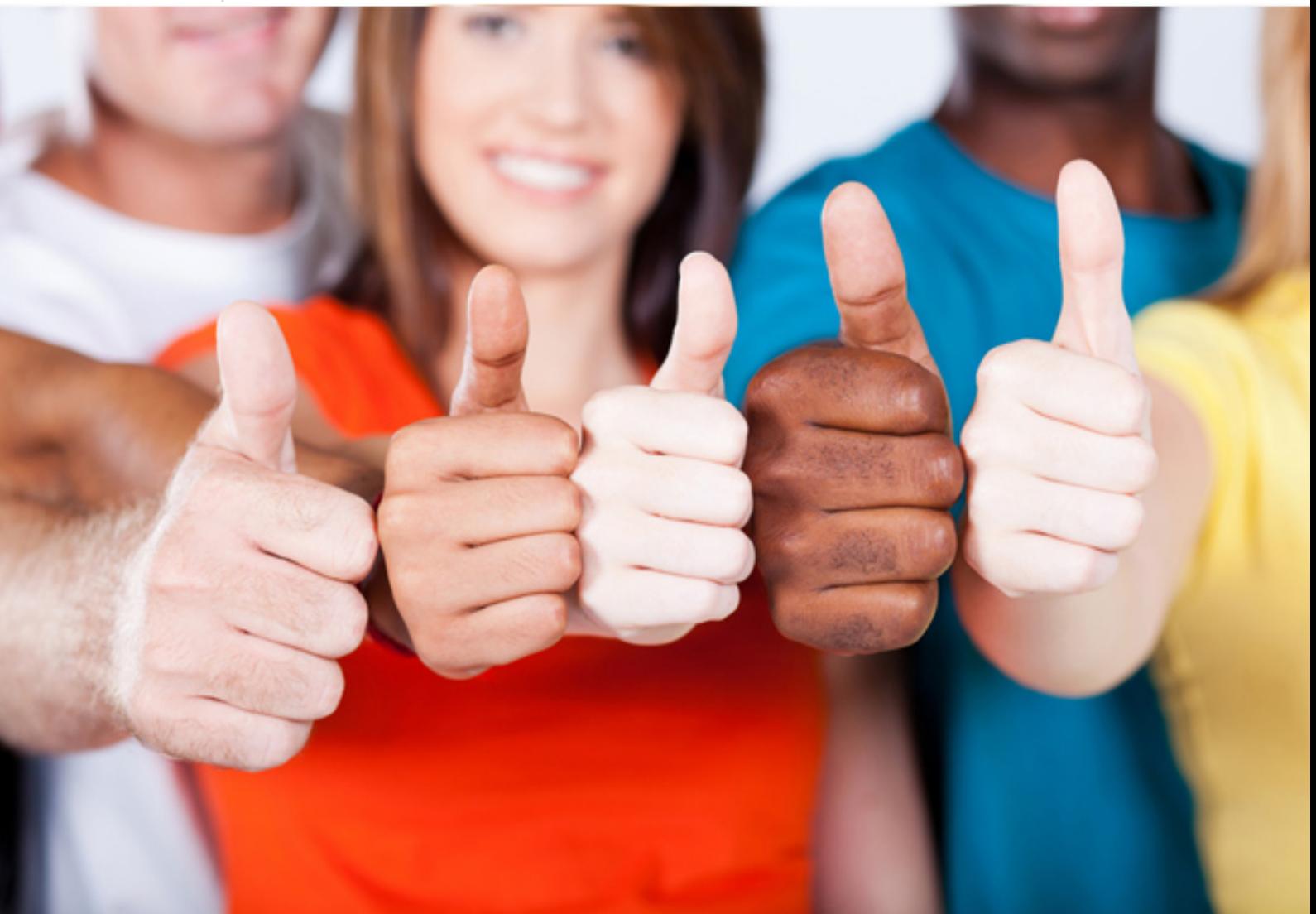

**1Z0-320 Oracle**

MySQL Cloud Service 2018 Implementation Essentials

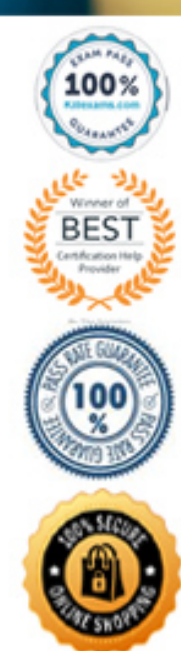

## **QUESTION: 72**

You need to change the password level for a test system. Which two options enable you to change this level before you create new test user/passwords?

A. SET GLOBAL validate\_password\_policy='new level' ;

B. SET GLOBAL force\_password\_complex\_policy=0;

C. Add validate password policy='new level' in the [mysqld] section of the MySQL configuration file.

D. Add validate password policy='new level' in the [security] section of the MySOL configuration file.

**Answer:** B, D

# **QUESTION:** 73

Which two architecture options can provide Active/Active Master configuration for the MySQL Database?

A. Execute the following on the 2 x MySQL Server Instanes Mysql> ALTER REPLICATION set mode = active;

B. Deploy MySQL Cluster on the following machines: Machine 1 : MySQL Node + MySQL Management Node Machine 2 : MySQL Node + MySQL Management Node Machine 3 : Data Node

Machine 4 : Data Node

Application can access MySQL Node on Machine 1 or Machine 2 for Active/Active Configuration.

C. Configure MySQL Replication for two MySQL Database instances with circular Replication Topology, where two different applications with each using different database schemas connecting to a specified MySQL Database Instance.

MySQL Database Instance 1 <----- Replication ----> MySQL Database Instance 2 Application A connecting to MySQL Database Instance 1 for schema db1 Application B connecting to MySQL Database Instance 2 for schema db2

D. Configure MySQL Replication between two MySQL Database instances and setting Replication mode= active.

E. 2 x MySQL Server Instances should be deployed on two machines with shared NFS volume. Datadir points to the shared folder. Applications can access either one of the MySQL Servers for the same set of data.

# **Answer:** C

# **QUESTION:** 74

Your customer runs several Oracle products and would like to reuse them. Identify four options that ate certified to work with the MySQL Enterprise Edition features.

A. MySQL Server can be monitored by Oracle Enterprise Manager both for performance and alerting.

B. MySQL Server can be hosted using Oracle VM for hard partitioned virtualization Installations.

C. MySQL Enterprise Firewall uses the Oracle Database Firewall to block Intrusive users and queries.

D. MySQL Enterprise Backup can send Us backups directly to Oracle Secure Backup. E. MySQL Enterprise Encryption uses Cloud Key Vault's access to OpenSSL to create encrypted keys.

F. MySQL Server's configuration can be saved by Oracle Enterprise Manager so that configuration changes can be tracked.

**Answer:** B, C, D, E

## **QUESTION:** 75

Identify the MySQL plug In that Is provided only with MySQL Enteprise Edition and serves to Increase performance and high availability.

A. the MySQL memcached plug-in

B. the MySQL PAM Authentication plug-in

C. the MySQL Thread Pool plug-in

D. the MySQL No-Login Authentication plug-in

E. the MySQL Firewall plug-In

F. the MySQL Semisynchronous replication plug-In

#### **Answer:** A

#### **QUESTION:** 76

Your customer wants you to install and configure MySQL on the customer's Oracle Linux 6 server with tarball binaries in the /app/mysql/directory, where the bin directory Is found at /app/mysql/bin and a data directory at /app/data.

What are two correct and required server configurations, excluding redundant configuration entries, to build a MySQL instance supporting your customer's requirement?

- A. The configuration datadir=/app/mysql/data is needed.
- B. The configuration basedir=/app/mysql/bin is needed.
- C. The configuration log-bin=/app/data is needed.
- D. The configuration datadir=/app/data is needed.
- E. The configuration innodb\_log\_group\_home\_dir-.datadir is needed.
- F. The configuration basedir= $\langle$ app/mysql is needed.

#### **Answer:** B, D

## **QUESTION:** 77

Which two ports need to be opened on a network firewall to allow an outside Client (on the other side of the firewall) to be able to access a MySQL Instance inside the firewall?

A. Port 13306/tcp [MySQL], when using TCP/IP via a command-line client B. Port 13306/tcp [MySQL], when tunneling Is not used from within MySQL Workbench C. Port 18443/tcp [MySQL], when connecting from MySQL Workbench to a Windows MySQL server D. Port 22/tcp [SSH], when using TCP/IP over SHH

#### **Answer:** B, D

#### **QUESTION: 78**

The MySQL server looks for option dies In standard locations. The server might read multiple files from different locations. For a Linux installation, which two methods would you use to view the option file lookup locations, the order in which they are read, and groups?

A. \$ msql –print-defaults B. SHOW GLOBAL VARIABLES; C. msql –help –verbos I grep –A 1 "Default options" D. \$ msql --help

#### **Answer:** D

#### **QUESTION:** 79

You want to use Workbench to connect to your local MySQL Instance by using a total socket. Where would you find the location of the socket

A. The socket file is located In the MySQL data directory.

B. You can find the file by querying the BLOBAL VARIABLE SOCKET\_LOCATION parameter

C. The file location Is set by using the SOCKET parameter located <n the global or local option file.

D. You always use port 3307 for connecting by using the local socket,

E. You have to set your session to be able to accept LOCAL SOCKET, and then connect via port 22.

**Answer: A** 

# For More exams visit https://killexams.com/vendors-exam-list

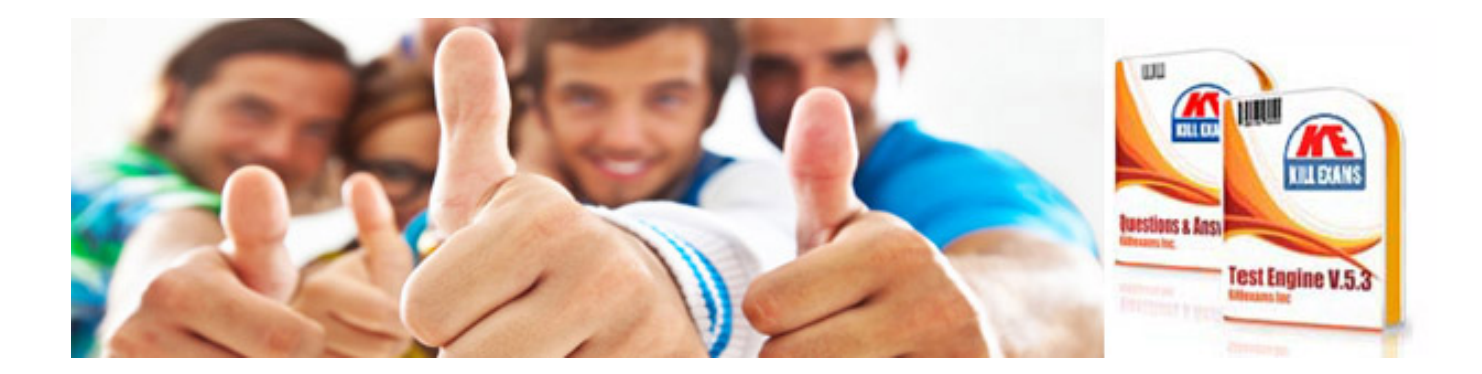

*Kill your exam at First Attempt....Guaranteed!*